## Access Free Download Free Guide Draw Corel

Eventually, you will enormously discover a supplementary experience and realization by spending more cash. still when? reach you admit that you require to get those every needs in the manner of having significantly cash? Why dont you attempt to get something basic in the beginning? Thats something that will guide you to understand even more in the region of the globe, experience, some places, subsequent to history, amusement, and a lot more?

It is your agreed own mature to feign reviewing habit. in the midst of guides you could enjoy now is **Download Free Guide Draw Corel** below.

#### **KEY=DOWNLOAD - NOELLE MOODY**

#### CorelDRAW X8: The Official Guide

McGraw Hill Professional **The Corel-Authorized Guide to CorelDRAW®—Updated for CorelDRAW X8 This thoroughly revised guide offers complete coverage of CorelDraw X8, including the revamped interface and brand-new features. CorelDRAW X8: The Official Guide shows anyone—from a beginner to an experienced illustrator—how to create topdrawer commercial graphics and exquisite artwork. You will learn to draw photorealistic illustrations, use shortcuts to create complex art, lay out text like a pro, add special effects, and transform 2D objects into 3D graphics. The book features tips for printing high-quality work that matches what you've designed on your monitor. • Work in the customizable interface redesigned to reflect Windows® Metro style • Explore and understand the software's menus, palettes, and dockers • Lay out brochures, flyers, and other multi-page documents • Add paragraph, artistic, and custom-shaped text to your designs • Search the Content Exchange for fonts, vector patterns, background designs, and the Get More docker • Use the Perspective, Extrude, Smear, Twirl, Attract, Repel, and Distortion tools • Incorporate lens effects, transparency, shadows, glows, and bevels • Put all the elements together in a professional, visually compelling way with layout and design tips from the author**

## CorelDraw 10 for Windows

Peachpit Press **Simple, step-by-step instructions provide fast-track learning solutions. This guide details the powerful new features included in CorelDRAW's latest version. Handy page tabs offer easy access to specific tasks.**

*2*

### Absolute Beginner's Guide to WordPerfect 12

Que Publishing **Highlights new features, provides tips and tricks, and shows readers how to get the most out of WordPerfect 12.**

## CorelDRAW X6 The Official Guide

McGraw Hill Professional **The only official guide to CorelDRAW—fully updated throughout to cover all the new features of the latest release CorelDRAW X The Official Guide is the one-stop tutorial/reference for learning how to create gorgeous graphics for a variety of print and web uses. Veteran graphic designer and author Gary Bouton shows you how to use the new product features, and shows off beautiful graphics and techniques in this Corel-authorized guide. Packed with examples and techniques, this book delivers details no CorelDRAW user can afford to be without! Ideal for beginners through experts getting started on the new release, the book explains how to install the software, use the illustration and drawing tools, work with text, apply colors, fills, and outlines, apply special effects, and work in 3D. CorelDRAW X The Official Guide Offers hundreds of tips, tricks, and shortcuts that show how to get the most out of product features, not just what the features do Includes online access to 30+ video tutorials of hands-on instruction from the author, plus CorelDRAW native files, stock images for tutorials in Corel PHOTO-PAINT, custom typefaces designed by the author, and other useful starter pieces for learning CorelDRAW Includes a full-color insert demonstrating results of various filters and effects Provides a comprehensive CorelDRAW X reference as well as drawing tips and illustration techniques Discusses print and web use and potential issues Explains how to use PHOTO-PAINT, Corel's image-editing tool**

BPB Publications **This guide is a step-by-step training manual for learning a very versatile and useful Graphic package namely CorelDRAW Graphics Suite X8.The book begins with the basics of CorelDRAW in Chapter 1 and 2. Chapter 3 explains the making of basic drawing, as well as the artistic media tools.Chapter 4 covers advanced drawing to work with basic tools and shapes such as grouping, ungrouping, aligning and distribute objects.Chapter 5 and 6 explain Paragraph text editing, artistic text and its formatting.Chapter 7 deals with Layers and Symbols.Chapter 8 and 9 describe the Outline tool and Fill tool. These tools are useful for giving different artistic impact to the graphic objects.Chapter 10 enables you to deal with Interactive tools and the way CorelDRAW Graphics Suite X8 manages them.Chapter 11 explains the power of editing and manipulating images with ease. Chapter 12 deals with page layout and last Chapter deals with printing and publishing a document.The notable features of this training guide are:Detailed exposition of basic and advanced tools available in this graphics package.Step-by-step description of various commands and managing long documents.Different types of text styles are described using different methods. Importing and Exporting of graphic documents are explained in detail.**

# CorelDRAW 12

## The Official Guide

McGraw Hill Professional **Offers tips and tricks for creating artwork using the graphics application, covering such topics as using object tools, working with text, and creating animations.**

## CorelDRAW 11 for Windows

#### Visual QuickStart Guide

Pearson Education **CorelDRAW 11 for Windows: Visual QuickStart Guide offers step-by-step instructions covering all the basics of CorelDRAW 11, including all the newest features, page and document set-up, text special effects, object arrangement, symbols, clip art & bitmaps, and CorelDRAW components. Additional special topics include CorelDRAW and the Web, converting paragraph text to curves, and printing, preflighting, and creating PDF files. A must-have for all CorelDRAW 11 users.**

## CorelDRAW X7: The Official Guide

McGraw Hill Professional **The Only Corel-Authorized Guide to CorelDRAW X7 CorelDRAW X7: The Official Guide shows you how to create photorealistic illustrations, lay out text and graphics, import and edit photos, add special effects to vector art and photos, and transform 2D objects into 3D artwork. You'll also get expert tips for printing work that matches what you've designed on your monitor. Step-by-step tutorials based on downloadable sample files let you learn by doing. Explore and master CorelDRAW's menus, palettes, and dockers Add Paragraph Text, Artistic Text, and custom-shaped text to your designs Explore the new Content Exchange for access to new, exciting patterns and other fills Create the illusion of 3D objects with the Perspective and Extrude tools Dramatically edit objects with the Smear, Twirl, Attract, Repel, and Distortion tools Add elements of photorealism to your drawings with lens effects, transparency, shadows, glows, and bevels Combine photos with vector graphics in CorelDRAW, and perform advanced editing in PHOTO-PAINT**

## Teach Yourself CorelDRAW X6

Createspace Independent Publishing Platform **Cromosys Publication's Teach Yourself CorelDRAW X6 book is an optimal quality guide to the beginners and advanced learners. We are the leading book publisher of languages and technology. Our research and education center working for last fifteen years has made tremendous efforts to simplify the learning of CorelDRAW, and so we assure you that this book will walk you through in the simplest way in your entire course of learning, and will make you a master of this application in just one month of time. This all-inclusive book provides a**

**thorough, step-by-step introduction to CorelDRAW X6 and explains the core concepts of objective illustrations used in vector graphics. This easy, effective, and reliable book provides an ideal introduction to the world of graphic design and is intended to enhance the skills required for designing. The lessons of this book also cover the new and enhanced features in CorelDRAW X6 and its basic geometrical tools to create objects on the Drawing page. An easy-tounderstand language and step-by-step approach to the concepts are some of the features that make this book unique. The latest CorelDRAW X6 version helps you to transform your creative imagination into new and innovative concepts. This book explains the key as well as new features, such as Smear, Twirl, Attract, Repel, and complex script types of CorelDRAW X6. As you practice, you learn to work with curves, lines, and outlines; and to modify objects by using the fillet, scallop, chamfer, and envelope tools. The lessons conceived and prepared by us will help you start learning from real basic making your move amazing, astonishing, and exhilarating for you. It's cool, simple, and sublime! Niranjan Jha, the author of this and fifty other books published online, is the coiner, founder, and owner of Cromosys Corporation. His dedication in technological and linguistic research is significantly known to millions of people around the world. This book is the creation of his avowed determination to make the learning of CorelDRAW easy to the people. After you install the application on your system, you just have to follow the instructions of this book doing the same on your computer, and you will see that you are quickly learning everything. Just an hour of practice per day, and in a month of time you'll get a lot of knowledge, tips and tricks to work with this software. This is an unmatchable unique book of its kind that guarantees your success. The lessons are magnificently powerful to bring you into the arena of graphic design. With the industrial growth from the year 2014, the accurate and profound knowledge of this software has influenced millions of minds; therefore we conceived the idea of making this book a guideline to those who want to be perfect in this application starting from real basic. What CorelDRAW does, no other software can do. The quick and precise lessons with screenshots will help you enhance your creativity of crafting sophisticated highquality designs. This book will get you acquainted to the object handling processes, such as duplicate, scale, mirror, combine, break, group, envelop, blend, contour, transparency, drop shadow, and extrude. In this book, you also learn the procedure by which you can work with new complex script types, and the process to create, format, merge, split, and set margins for tables. This book also includes the procedure to create, show, hide, edit, move, and delete layers from the Drawing page of CorelDRAW X6. Towards the end, you learn about image conversions and work with image adjustment lab command, as well as exporting a CorelDRAW drawing in the PDF format, for Web and MS Office applications. It is the need of time and that is why many people have been sharpening their knowledge to be good in it.**

## Typography 35

HarperCollins **A showcase of the year's best typographic work in print and on screen in advertising, communications, education, marketing, and publishing. The only annual publication devoted exclusively to the art of type, Typography 35 presents the finest work in the field for 2013. Selected from approximately 2,300 international submissions to the annual Type Directors Club competition, the winning designs are models of excellence and innovation in the use of type design, representing a wide range of categories in diverse fields, including books, magazines, corporate branding, logos, stationery, annual reports, video and web graphics, and posters. Each year, the Type Directors Club selects a prominent design studio or designer to curate the latest Typography book and select the winners of their annual typography competition. Tremendous creative freedom is given to each studio, allowing the annual to evolve dramatically with each new publication. Typography 35 is designed by American graphic designer, creative director, and educator Brian Collins, who was the chief creative officer of the Brand Innovation Group, Ogilvy & Mather, from 1998-2007.**

*6*

#### CorelDRAW X5 The Official Guide

McGraw Hill Professional **The Only Corel-Authorized Guide to CorelDRAW X5 Learn to create outstanding fine art and eyecatching commercial graphics with one powerful tool! CorelDRAW X5: The Official Guide is your comprehensive reference and workbook to get you started designing visually captivating CorelDRAW artwork. Learn, step by step, how to create the illustrations you've imagined, quickly assemble layouts for print and package designs, import and edit photos, master the art of typography and the science of color theory, make 3D scenes from 2D objects, and apply special effects to ordinary pictures. Packed with expert techniques and advice for creating professional-quality art, this is your one-stop CorelDRAW X5 reference and hands-on guide. Create drawings that look like paintings using the Artistic media and Free Transform tools, Mesh Fill, and the Smudge and Roughen brushes Master the Curves tools, including the new B-Spline tool Design logos, brochures, and other business items in a flash with the layers and page options features Use CorelDRAW as a desktop publishing program Create 3D objects with the Extrude tool Make your drawings look photorealistic with transparency, shadows, glows, and lens effects Import, edit, and retouch photos, including camera RAW files Go from novice to retouching pro with PHOTO-PAINT--the Suite's advanced image-editing**

**application Master more than the tools--learn how to create impressive artwork with the guidance of an expert Gary David Bouton has used CorelDRAW professionally for more than 15 years and is the author of six books covering previous versions. He was a 1992 finalist in the CorelDRAW World Design Contest. A former advertising art director, Gary has received four international awards in design and desktop publishing and has written several other guides on digital graphics, including Xara Xtreme 5: The Official Guide.**

## CorelDRAW 9

## The Official Guide

Computing McGraw-Hill **Explains how to use the graphics program to manipulate text and images, create bitmap effects, add layers and shadow, import digital photographs, and maximize color palettes**

## Mathematics for Machine Learning

Cambridge University Press **Distills key concepts from linear algebra, geometry, matrices, calculus, optimization, probability and statistics that are used in machine learning.**

## How to Draw Digital Cartoons

A Step-by-Step Guide with 200 Illustrations - from Getting Started to Advanced Techniques, with 70

## Practical Exercises and Projects

Southwater Pub **Presents instructions on drawing cartoons on a computer, covering such topics as software, scanning an image, creating backgrounds, and animation, along with a variety of projects and exercises.**

*8*

## Learn How to Play Piano / Keyboard Scales & Arpeggios: In Music Notation & Keyboard View

Lulu.com **Every Piano Scale and Arpeggio that you will ever need!Included in this book is the following: An introduction to finger crossovers; Every major and minor scale (melodic and harmonic) in both music notation and keyboard view; Major and minor pentatonic scales in the most used keys in both music notation and keyboard view; Blues scales in the most used keys in both music notation and keyboard view; Scale modes in the most used keys; An explanation of arpeggios and broken chords; Major and minor arpeggios in every key in both music notation and keyboard view; Audio links for each type of scale, arpeggio and broken chord; Free Software; Plus more;Note that ALL of this information plus an enormous amount more is also included in my book: Learn How to Play Electronic Keyboard or Piano In a week! But if you are just looking for scales and arpeggios, then its all here! Please note that the paperback version is monochrome only.**

#### Lee Hammond's All New Big Book of Drawing

## Beginner's Guide to Realistic Drawing Techniques

Penguin **Learning How to Draw Has Never Been Easier! Lee Hammond's All New Big Book of Drawing is the culmination of nearly forty years of teaching. No matter what your experience level YOU CAN DRAW by following along these easy step-by-step demonstrations. Whether you want to create drawings of flowers, learn how to draw animals or how to draw a person, these drawing techniques, all-new projects, and expert tips will show you how to get great results with**

**both regular pencils and colored pencils. • Two books in one. The first half is a comprehensive course on using pencils to capture shape, form and likeness. The second half explores adding color using colored pencils • 88 step-by-step projects. You will learn to draw everything with this book! Starting with a simple sphere and working up to sea shells, sunsets, flowers, birds, horses, clothing, people--and so much more! • A lifetime of know-how! Lee covers it all--from big picture concepts (selecting tools, shading techniques, making sense of perspective) down to techniques for creating the look of feathers, capturing skin tones, and making surfaces look shiny or transparent. Using her straightforward, three-stage approach to lifelike drawings, Lee makes any subject approachable, from still life and landscapes to animals and even people. This project-driven tome will help you create realistic, frame-worthy artwork. Project by project and subject by subject, you will gain confidence and cultivate great joy in drawing.**

## Corel Draw X5

Elex Media Komputindo

## Xara Xtreme 5: The Official Guide

Mcgraw-hill **Master the world's fastest drawing program! Learn the principles of vector drawing as you learn technique, composition, and other art essentials--then apply your skills to creating websites, animations, logos, photographic retouches, and more. Xara Xtreme 5: The Official Guide shows you how to customize the software, use QuickShapes, draw vector paths, use fills for photorealistic effects, and compose professional desktop publishing documents. This hands-on resource brings you from concept to completion with examples that span a range of art styles--using the vector drawing program that thinks it's a bitmap editor. With these tutorials that apply to Xara Xtreme, Xtreme Pro, and Magix Xtreme Photo & Graphic Designer, you'll: Work with vector paths that look like paint strokes Tag colors to dramatically change complex drawings in seconds Build multi-page, graphically rich websites in a few hours Convert bitmap web graphics to resizable vector shapes Design artwork in minutes that looks like it took days Create and export original Flash animations for the web in no time Create 3D text and apply special effects to imported photos and vector shapes Invisibly retouch photographs with feathering, fractal fills, multi-step gradients, and transparencies Inside you'll find an inspirational Xara GrandMasters Gallery of award-winning artwork from around the world. Get started today by downloading free trial software from www.xara.com! Download lesson files from**

**www.mhprofessional.com/computingdownload and www.theboutons.com. Gary David Bouton, an international awardwinning illustrator, has authored 25 books on graphics software, including CorelDRAW X4: The Official Guide. He practices what he teaches: his work can be seen on Graphics.com, TalkGraphics, The CG Society, and YouTube.**

*10*

## CorelDRAW 2020 - Training Book with Many Exercises

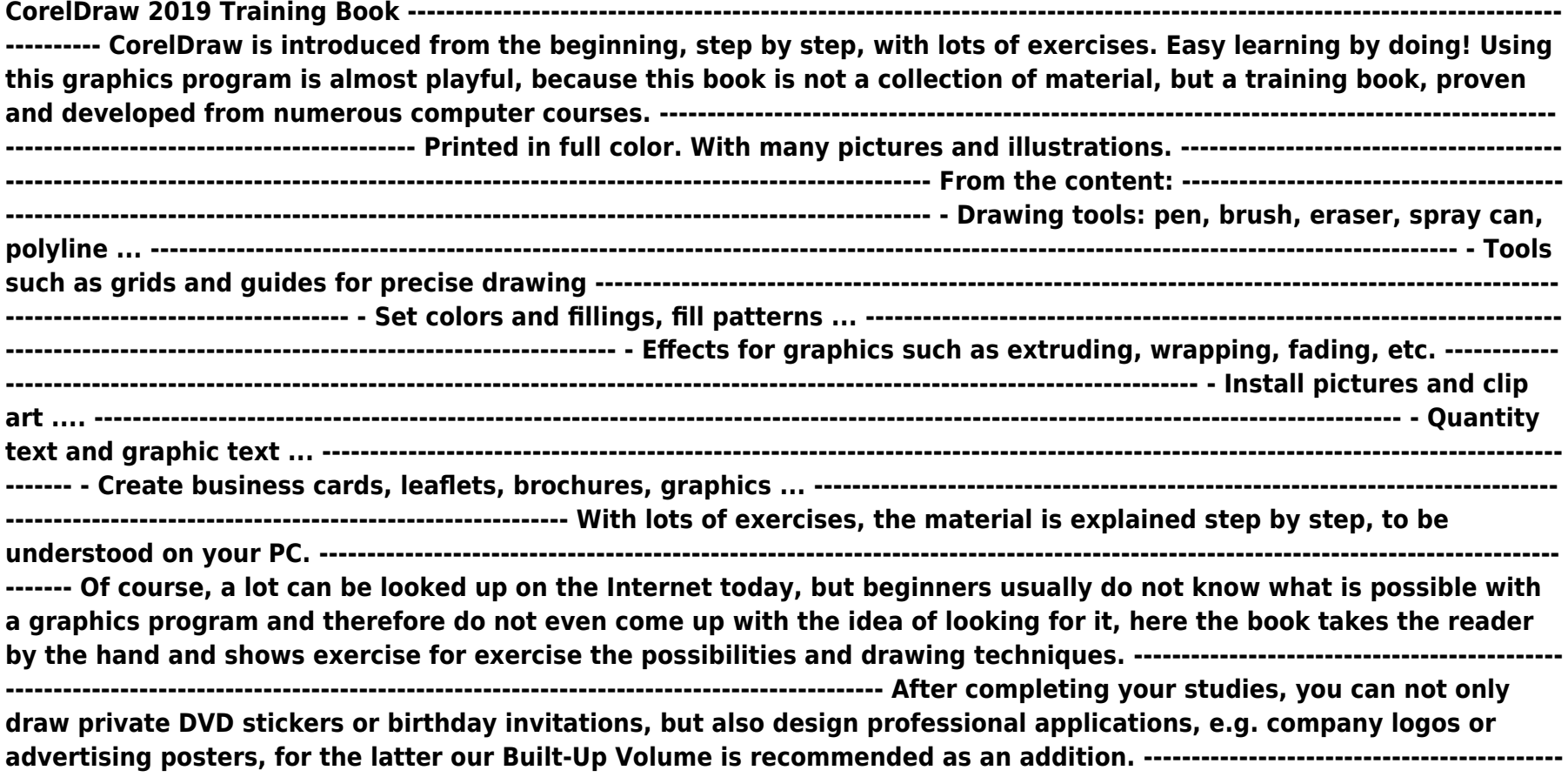

**--------------------------------------------------------------------------------------------- We have three books on almost every version of CorelDRAW: a training book for the CorelDRAW graphics drawing program, a training book for the Corel Photo-Paint photo program (for photo editing) included in the CorelDRAW Suite, and a Built-Up Volume for both with more sophisticated exercises and techniques.**

## Digital Forensic Art Techniques

## A Professional's Guide to Corel Painter

CRC Press **Digital Forensic Art Techniques: A Professional's Guide to Corel PainterTM illustrates hands-on techniques to digitally create forensic art for police and investigative purposes. Coverage focuses specifically on how to utilize the software to create realistic human likenesses, including composites of suspects and drawings of persons in unidentified remains cases. Drawing digitally is like using any tool in art: a pencil, a charcoal stick, a conte' crayon. A stylus is just another tool to master. Digital work is easier for artists to send to the case detective, and the work always reproduces exactly as it was completed. Another benefit to working digitally is that one can use video conferencing with a witness online to provide services remotely world-wide. This enables police departments who have never had access to a forensic artist to have a sketch done within hours of the crime. Chapters address the more basic functions to serve as a primer for those transitioning to working digitally. There is also instruction on light and shadow, and bones and muscles of the skull. All of the discussion is intended to make the reader see things as an artist to improve drawing skills and overall digital techniques. In short, Digital Forensic Art Techniques is a practical, easy-to-follow manual for working forensic artists that will give readers a solid base from which to start. It serves as an essential resource to greater skill and comfort with the hardware and software, thus furthering current best practices and technological advances in the field.**

## Knowledge Graphs and Big Data Processing

Springer Nature **This open access book is part of the LAMBDA Project (Learning, Applying, Multiplying Big Data Analytics), funded by the European Union, GA No. 809965. Data Analytics involves applying algorithmic processes to** **derive insights. Nowadays it is used in many industries to allow organizations and companies to make better decisions as well as to verify or disprove existing theories or models. The term data analytics is often used interchangeably with intelligence, statistics, reasoning, data mining, knowledge discovery, and others. The goal of this book is to introduce some of the definitions, methods, tools, frameworks, and solutions for big data processing, starting from the process of information extraction and knowledge representation, via knowledge processing and analytics to visualization, sense-making, and practical applications. Each chapter in this book addresses some pertinent aspect of the data processing chain, with a specific focus on understanding Enterprise Knowledge Graphs, Semantic Big Data Architectures, and Smart Data Analytics solutions. This book is addressed to graduate students from technical disciplines, to professional audiences following continuous education short courses, and to researchers from diverse areas following self-study courses. Basic skills in computer science, mathematics, and statistics are required.**

*12*

## CorelDraw 7 For Dummies

For Dummies **Free CorelDRAW 7 "Cheat Sheet" Inside! You Don't Need to Be a Professional Designer to Create Logos and Illustrations or Draw Cool Artwork! It's Simple With this Easy-to-Use Guide! CorelDRAW™ 7 For Dummies® takes you on an informative yet humorous tour through CorelDRAW 7, the Windows 95 version of this leading graphics program. Desktop publishing expert and bestselling author Deke McClelland shows you the ins and outs of creating professionalquality logos, illustrations, and special effects with CorelDRAW and Corel Photo-Paint. Gain the knowledge you need to use CorelDRAW 7 and Windows 95 to turn your computer into a full-fledged design shop! Ask for IDG Books' …For Dummies® Books, the Fun and Easy Way to Find out About Computers. Also look for IDG Books' PCs For Dummies®, 4th Edition, the fun and easy way to get started on your PC, and PageMaker® 6.5 For Dummies®, Internet Edition, the fast and friendly way to create awesome documents you can publish on the Net! Inside, find helpful advice on how to: Get up and running with complete coverage of CorelDRAW 7, expanded coverage of Corel Photo-Paint 7, and details about the new features in CorelDream 3D Explore simple, time-saving ideas for creating special effects, like rotating and stretching graphics Find thorough explanations of CorelDRAW 7 tools, including the Property Bar, updated text tool, Scrapbook, interactive fill tool, fly-out menus, and roll-ups Master professional techniques for designing documents, editing scanned photos, and combining text graphics Use the CorelDRAW 7 installation appendix to help you get up and running right away**

#### CorelDRAW® X4: The Official Guide

McGraw Hill Professional **The Only Corel-Authorized Guide to CorelDRAW X4 Create fine art and commercial graphics with one powerful tool! CorelDRAW X4: The Official Guide shows you how to get a visual message across with impact and style; edit photos; build captivating layouts; and compose scenes in a clean, attention-getting style. Learn how to illustrate like the pros, justify and flow text around shapes, and truly understand digital color. You'll also discover how to create 3D objects, apply special effects, and integrate different media to build outstanding graphics. Packed with expert tips and techniques for creating professional-level art, this is your one-stop CorelDRAW X4 resource. Create drawings that mimic traditional oils and acrylics using Artistic Media, Smudge, and Roughen brushes Lay out complete page designs with layers, multi-page options, and preset page and label templates Import and format text, flow text around illustrations, and add drop caps Use CorelDRAW as a desktop publishing program Import and edit digital photos, including camera RAW files, and incorporate them into your designs Add special effects to your illustrations including dynamic lens effects and transparency Create 3D objects with the Extrude tool Includes an all-new 8-page full-color section**

## Pocket Guide to Technical Presentations and Professional Speaking

Prentice Hall **A handbook that promotes the art of good speaking, Pocket Guide to Technical Presentations provides basic guidelines that foster confidence. Up-to-date information in a simple, straightforward format-you will learn to speak competently, overcome anxiety, analyze the audience, research a topic, and to organize, illustrate, and deliver a professional-level talk. After a comprehensive and interesting overview about public speaking and technical presentations, this convenient pocket guide covers audience analysis, coping with anxiety, presentation organization, illustrating the presentation, graphics, delivery, evaluation, and adapting to different situations. Because of its convenient size, ease of use, and informative appendix, this guide is invaluable to those who need to present information from all walks of life: from students to trainer-facilitators to CEOs.**

## The Book of Inkscape The Definitive Guide to The Free Graphics Editor

No Starch Press **This is it. The complete and definitive guide to Inkscape, the free, vector-based graphics editor that competes with expensive drawing programs like Adobe Illustrator and CorelDRAW. In The Book of Inkscape, core Inkscape developer Dmitry Kirsanov shares his design experience and knowledge of Inkscape's inner workings as he walks you through the basics of using the program: drawing, working with objects, transformations and styling, adding text and shapes, and more. Kirsanov couples his detailed explanations with step-by-step tutorials that show you how to create business cards, animations, and technical and artistic drawings. In addition to the basics, Kirsanov teaches you how to: –Navigate the canvas and customize your workspace and views –Create new objects and then transform, style, clone, and combine them –Use drawing tools, strokes, and Bézier curves –Use gradients, patterns, filters, and path effects to liven up your work –Use the XML Editor to view and manipulate the structure of your artwork –Work with layers, groups, object order, and locks to control your images –Export your artwork to various formats This practical guide will show you how to harness Inkscape's powerful features to produce anything from a child's doodle to high-end, professional design projects. Now go ahead and draw something fun.**

*14*

## Visual Design Solutions

## Principles and Creative Inspiration for Learning Professionals

John Wiley & Sons **Enhance learners' interest and understanding with visual design for instructional and information products No matter what medium you use to deliver content, if the visual design fails, the experience falls flat. Meaningful graphics and a compelling visual design supercharge instruction, training, and presentations, but this isn't** **easy to accomplish. Now you can conquer your design fears and knowledge gaps with Visual Design Solutions: a resource for learning professionals seeking to raise the bar on their graphics and visual design skills. This informal and friendly book guides you through the process and principles used by professional graphic designers. It also presents creative solutions and examples that you can start using right away. Anyone who envisions, designs, or creates instructional or informational graphics will benefit from the design strategies laid out in this comprehensive resource. Written by Connie Malamed, an art educator and instructional designer, this book will help you tap into your creativity, design with intention, and produce polished work. Whereas most graphic design books focus on logos, packaging, and brochures, Visual Design Solutions focuses on eLearning, presentations, and performance support. Visual Design Solutions includes practical guidelines for making smart design choices, ways to create professional-looking products, and principles for successful graphics that facilitate learning. Ideal for instructional designers, trainers, presenters, and professors who want to advance from haphazard to intentional design, this book will help them realize their design potential. Gain the knowledge and confidence to design impressive, effective visuals for learning Increase learner comprehension and retention with visual strategies offered by an expert author Serves as a reference and a resource, with a wealth of examples for inspiration and ideas Addresses an intimidating topic in an informal, friendly style In four parts, the book provides a thorough overview of the design process and design concepts; explores space, image, and typography; and presents workable solutions for your most persistent and puzzling design problems. Get started and begin creating captivating graphics for your learners.**

### CorelDRAW How

### The Fundamental of CorelDRAW

**This tech manual guides you in learning and perfecting your CorelDRAW Skills in Graphics Design. It uses a step by step approach to help you get the best always. These are what you will learn:\* CorelDRAW Tools Practice\* Step By Step Project Design Procedures\* Project Workflow\* Color Management Tips\* Stencil\* Logo Design\* Calendar Design\* Book Cover Design\* CD Cover Design\* Cover Image/Header Design\* My Sample Designs to Inspire You**

**15**

## Draw & Paint Fantasy Females

IMPACT **Readers will learn how to draw and paint truly fabulous fantasy females with this practical and inspirational guide for improver artists. Fleming demonstrates the basics of female anatomical structure, how to use both drawing and painting media effectively, and how to design and build fantasy female characters. Key to this subject matter is capturing female allure, and there are specific sections that tackle female pose, expression, clothing, hair and makeup.**

*16*

## Figure Drawing Methods for Artists

## Over 130 Methods for Sketching, Drawing, and Artistic **Discovery**

**Simple methods teach how to draw figures. When we try to draw a person, we are quickly confronted with various challenges. The proportions need to be correct, the attitude must be clear and vivid, the face should show resemblance and also be expressive. Such a task takes courage. Yet a little practice and training quickly lead to the ability to draw figures in a wide variety of styles. A figure in a particular posture can be assembled with a few key characteristic strokes. At the center of this collection is not the perfect figure, but the joy of drawing, and how, with simple methods, drawing people is possible: by reducing and reducing to a few lines, using clear contours and simple surfaces, the human figure emerges, constructed and elaborated.**

## Draw 50 Animals

## The Step-by-Step Way to Draw Elephants, Tigers, Dogs, Fish, Birds, and Many More

Watson-Guptill **A step-by-step, easy-to-use drawing book that will help kids and adults alike develop their technical drawing skills and build a repertoire of animal subjects. Fifty furry, scaly, and feathered friends are here for aspiring young artists to learn how to draw, including a lion, a giraffe, a dinosaur, a penguin, a bunny, a shark, and much more. It's easy to bring these animals to life the Draw 50 way. Over the past thirty years, celebrated author Lee J. Ames's distinctive drawing method has proven successful for those wishing to draw anything from animals to airplanes. The books in the Draw 50 series have inspired creativity in millions and shown artists from beginning to advanced levels how to draw.**

## Fashion Computing

## Design Techniques and CAD

Burke Pub **This is the first book to comprehensively explain how to use fashion computing software to produce fashion designs.**

## Coreldraw 8 For Dummies

For Dummies **Updated Coverage of Corel PhotoPaint 8 and CorelDream 3D! You Don't Need to Be a Professional Designer to Create Logos, Illustrations, or Cool Artwork — It's Simple with this Easy-to-Use Guide! Turn your computer into a fullfledged design ship! CorelDRAW™ 8 For Dummies® takes you on an informative yet humorous tour through CorelDRAW 8 — the Windows 95 version of this leading graphics program. With concrete instructions, desktop publishing expert and bestselling author Deke McClelland shows you the ins and outs of creating professional-quality logos, illustrations, and special effects with CorelDRAW and Corel PhotoPaint. Ask for IDG Books'…For Dummies® Books, the Fun and Easy**

**Way to Find Out about Computers. Also look for IDG Books' PCs For Dummies®, 5th Edition, the fun and easy way to get up and running, and PageMaker® 6.5 For Dummies®, Internet Edition, the fast and friendly way to publish your documents on the Net! Inside, find helpful advice on how to: Get up and running with complete coverage of CorelDRAW 8 and updated coverage of Corel PhotoPaint 8 and CorelDream 3D Explore simple, timesaving ideas for creating special effects such as rotating and stretching graphics and text Find thorough explanations of CorelDRAW 8 tools, including the property bar, updated shape tool, interactive fill tool, fly-out menus, and dockers Discover professional techniques for designing documents, editing scanned photos, and combining text and graphics Create Web-ready graphics, including clickable image maps and saving documents as HTML files**

## Draw 50 Flowers, Trees, and Other Plants

## The Step-by-Step Way to Draw Orchids, Weeping Willows, Prickly Pears, Pineapples and Many More...

Watson-Guptill **Draw 50 Flowers, Trees, and Other Plants shows artists of all levels how to draw with ease by following simple, step-by-step examples. Celebrated author Lee J. Ames shows you how to create a lush garden of roses, orchids, cacti, and a variety of fruit, as well as forests of towering firs, sequoias, and weeping willows. Ames's drawing method has proven successful for children and adults of all ages over the past forty years. The twenty-nine books in the Draw 50 series have sold more than 5 million copies and have shown artists from beginning to advanced levels how to draw everything from animals to airplanes. It's easy to grow your own garden when it's done the Draw 50 way.**

## Getting Started with LibreOffice 5.2

Lulu.com **LibreOffice is a freely-available, full-featured office suite that runs on Windows, Linux, and Mac OS X computers. This book is for anyone who wants to get up to speed quickly with LibreOffice 5.2. It introduces Writer (word processing), Calc (spreadsheets), Impress (presentations), Draw (vector drawings), Math (equation editor), and Base (database). This book was written by volunteers from the LibreOffice community. Profits from the sale of this**

**book will be used to benefit the community.**

## The Photoshop and Painter Artist Tablet Book Creative Techniques in Digital Painting Using Wacom and the iPad

Peachpit Press **Artists today use digital tools that allow them to work as naturally and spontaneously as if they were using traditional artist tools such as pastels, watercolors, oil media, and gouache. With the recent growth of the tablet market, there are more tools and more sophisticated features available now than ever before and an increased desire by artists to learn how to use them. As much art book as guide, The Photoshop and Painter Artist Tablet Book uses traditional drawing and painting theory exercises, coupled with reallife projects, to show readers how they can use Painter and Photoshop with pressure-sensitive tablets for beautiful results. Award-winning artist and author Cher Threinen-Pendarvis takes readers through a variety of projects designed to improve their drawing, composition, and conceptual thought processes while exploring different uses of the many brushes available in Painter and Photoshop. Among many valuable concepts and techniques you'll learn to: Create tonal, gestural, and contour drawings with a pressure-sensitive tablet and stylus Use the iPad for sketching out ideas and use related software including Brushes, ArtStudio, Sketchbook Pro, Procreate, Adobe Ideas, and Adobe PS Touch Translate traditional color theory to digital color tools Incorporate scanned artwork into digital paintings and use photos as a reference for illustrations**

## The Unofficial Guide to Starting a Business Online

Wiley **Only a few years into its popular use, the World Wide Web has already enabled thousands to set up online businesses that require a minimum of upkeep and maximum profits. The Unofficial Guide to Starting a Business Online is the cyber-entrepreneur's ultimate guide to every aspect of hanging out a shingle in the virtual world. Here's what readers get: Step-by-step advice and key information on setting up shop online, from creating a Web site to marketing and advertising big on a shoestring budget Addresses for hundreds of Web sites they can use as start-up references**

**that would have taken hundreds of hours to track down alone A rundown of the best businesses to start online, and advice for choosing the right one Pointers on combining traditional selling techniques with Web-specific ones for the best of all possible plans!**

*20*

## Digital Painting for the Complete Beginner

## Master the Tools and Techniques of this Exciting Art

Ilex Press **Teaches the techniques of digital painting, looking at fundamentals and more advanced procedures as well.** The Book of Inkscape, 2nd Edition

## The Definitive Guide to the Graphics Editor

No Starch Press **A comprehensive user's guide to Inkscape, a vector illustration application. Dmitry Kirsanov, a former core Inkscape developer, shares his knowledge of Inkscape's inner workings as he shows how to use Inkscape to draw with various tools, work with objects, apply realistic and artistic effects, and more. Step-by-step task-based tutorials show you how to create business cards, animations, technical and artistic drawings, and graphic assets for games. This second edition covers the new tools, improved text features, advanced new path effects and filters, as well as many new UI conveniences in Inkscape 1.0. A new chapter describes Inkscape's extensions for both users and developers. Learn how to: Navigate the canvas and customize your workspace and views Create new objects and transform, style, clone, and combine them Use gradients, patterns, filters, and path effects to liven up your work Work with layers, groups, object order, and locks to control your artwork View and manipulate your document's structure with the XML Editor and the new Objects dialog Export your work to various formats**

## A+ Certification Operating System Technologies Lab Guide

New Riders Pub

## Learning SAS by Example

### A Programmer's Guide, Second Edition

SAS Institute **Learn to program SAS by example! Learning SAS by Example, A Programmer's Guide, Second Edition, teaches SAS programming from very basic concepts to more advanced topics. Because most programmers prefer examples rather than reference-type syntax, this book uses short examples to explain each topic. The second edition has brought this classic book on SAS programming up to the latest SAS version, with new chapters that cover topics such as PROC SGPLOT and Perl regular expressions. This book belongs on the shelf (or e-book reader) of anyone who programs in SAS, from those with little programming experience who want to learn SAS to intermediate and even advanced SAS programmers who want to learn new techniques or identify new ways to accomplish existing tasks. In an instructive and conversational tone, author Ron Cody clearly explains each programming technique and then illustrates it with one or more real-life examples, followed by a detailed description of how the program works. The text is divided into four major sections: Getting Started, DATA Step Processing, Presenting and Summarizing Your Data, and Advanced Topics. Subjects addressed include Reading data from external sources Learning details of DATA step programming Subsetting and combining SAS data sets Understanding SAS functions and working with arrays Creating reports with PROC REPORT and PROC TABULATE Getting started with the SAS macro language Leveraging PROC SQL Generating high-quality graphics Using advanced features of user-defined formats and informats Restructuring SAS data sets Working with multiple observations per subject Getting started with Perl regular expressions You can test your knowledge and hone your skills by solving the problems at the end of each chapter.**